## Biuletyn Informacji Publicznej

https://bip.kielce.uw.gov.pl/bip/prawo/zarzadzenia-wojewody/7596,932013.html 18.07.2024, 22:15

## 93/2013

w sprawie wprowadzenia w życie "Polityki Bezpieczeństwa" dla przetwarzanych w Świętokrzyskim Urzędzie Wojewódzkim w Kielcach zbiorów danych osobowych

## Pliki do pobrania

- [Zarządzenie nr 93/2013 w sprawie wprowadzenia w życie "Polityki Bezpieczeństwa" dla](https://bip.kielce.uw.gov.pl/download/2/8951/ZarzadzenieNr93PolitykabezpieczenstwadlaprzetwarzanychwSUWzbiorowdanychosobowych.pdf)<br>[przetwarzanych w Świętokrzyskim Urzędzie Wojewódzkim](https://bip.kielce.uw.gov.pl/download/2/8951/ZarzadzenieNr93PolitykabezpieczenstwadlaprzetwarzanychwSUWzbiorowdanychosobowych.pdf)<br>116.32 KB PDF Data publikacji : 03.10.2013 11:57
- [Załącznik Nr 2 Instrukcja zarządzania systemem informatycznym służącym do](https://bip.kielce.uw.gov.pl/download/2/8949/Instrukcjazarzadzaniasystememinformatycznym.pdf) PDF przetwarzania danych ośobowych<br><sup>69.26</sup> <sup>KB</sup> Data publikacji : 03.10.2013 11:55
- [Załącznik Nr 3 oświadczenie pracownika](https://bip.kielce.uw.gov.pl/download/2/8948/ZalacznikNr3doZarzadzeniaNr93.pdf) PDF 40.12 KB Data publikacji : 03.10.2013 11:53
- [ZAł 1 Polityka bezpieczeństwa](https://bip.kielce.uw.gov.pl/download/2/9003/PolitykaBezpieczenstwa.pdf) **PDF** 403.19 KB Data publikacji : 08.10.2013 08:15

## Metryka strony

Data publikacji : 02.10.2013 Data wytworzenia : 02.10.2013 Data modyfikacji : 31.10.2013 [Rejestr zmian](https://bip.kielce.uw.gov.pl/bip/changelog/7596,dok.html)

Wytwarzający / odpowiadający: Świętokrzyski Urząd Wojewódzki w Kielcach Osoba publikująca: Dorota Furmańska Autor : Dorota Furmańska

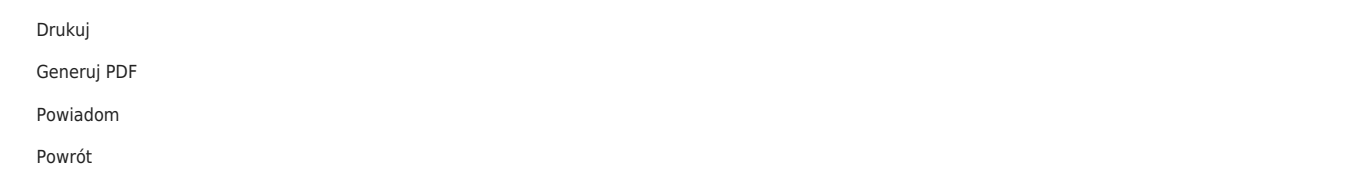